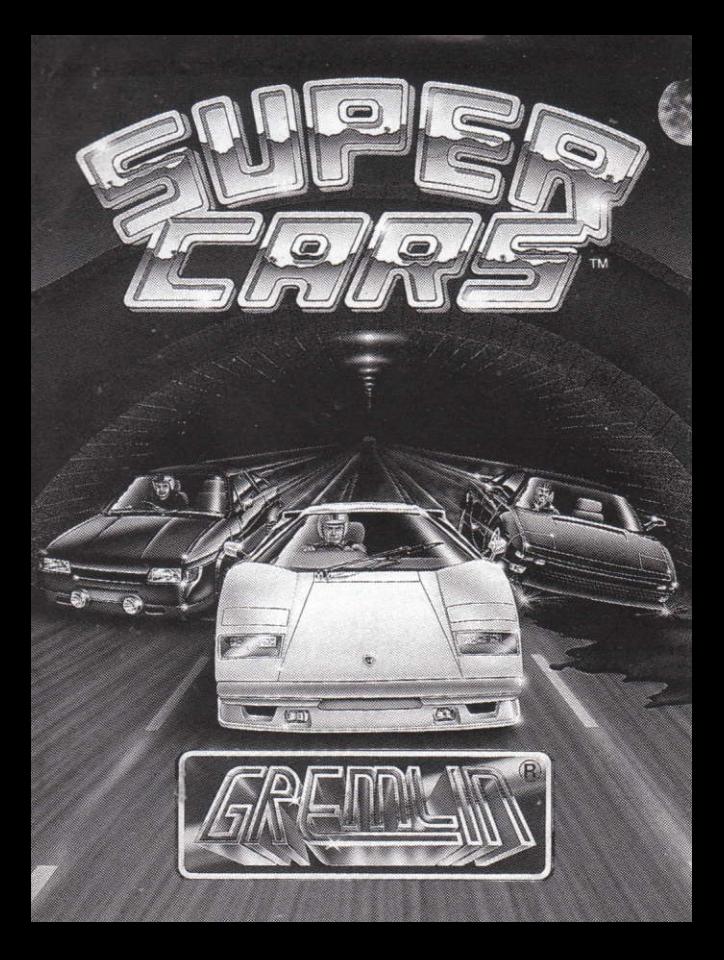

# **SUPER CARS®**

## **LOADING INSTRUCTIONS**

#### **Commodore Amiga**

- 1. Set up your computer as outlined in the user manual.
- 2. Switch on your TV/Monitor and then your computer.
- 3. Insert the disk 'A' into drive DF0 or the built-in disk drive
- 4. Ensure the joystick is connected to joystick port 2.
- 5. Disk 'A' will now load automatically, Insert disk 'B' when requested and press FIRE

#### Atari ST

- 1. Set up your computer as outlined in the user manual.
- 2. Insert aame disk into the internal disk drive.
- 3. Ensure the joystick is connected to joystick port 1.
- 4. The game will now load automatically.

#### Spectrum 48/128K/+2

- 1. Insert the cassete into the cassette player.
- 2. Ivne LOAD""
- 3. Press play on the cassette recorder. The game will now load automatically. Follow any on-screen loading prompts for further instructions

## Spectrum  $+3$

- 1. Insert the disk into the built in disk drive, label side up.
- 2. Use the built in loader to load the game. Follow any on-screen prompts for further instructions.

#### **Amstrad Cassette**

- 1. Insert the cassette into the built in cassette player.
- 2. Type ICPM and press the ENTER key. The game will now load automatically. Follow any on-screen prompts for further instructions.

#### **Amstrad Disk**

- 1. Insert the disk into the built in disk drive.
- 2. Type RUN" and press the ENTER key.
- 3. The game will now load automatically. Follow any on-screen prompts for further instructions.

#### **Commodore 64 Cassette**

- 1. Insert the cassette into the cassette player.
- 2. Type LOAD and press the ENTER kev.
- 3. The game will now load automatically. Follow any on-screen prompts for further instructions.

#### **Commodore Disk**

- 1. Insert the disk into the disk drive
- 2. Type LOAD""".8.1 and press the ENTER key.
- 3. The game will now load automaticaly. Follow any on-screen prompts for further instructions

### **SCENARIO**

Super Cars is set in a pseudo-fantasy world with fictitious cars battling for Championship supremacy on a spine chilling and perilous circuit in the middle of a desert viewed from overhead. Each track consists of tortuous turns, straights, tunnels and bends which become progressively more perilous as you speed your way through the levels. Other hazards include mud, water and oil on the tracks which have a variety of effects on speeding cars. As you progress through the game, the amount of opponents you race against and the on-track hazards increase at an alarmina and unnervina rate.

## **GAMEPLAY**

You start the game with a credit of £5000. You can choose to view the specifications of the cars available, go into the sales office or start racing straight away. To select your option, use the pointer (a white hand) to click on the option of your choice and then press FIRE.

#### **THE SPECIFICATION SCREENS**

Each car has its own specification screen. The information includes details on engine variation, top speed, dimensions and a brief description of the car's capabilities. To view any of the screens, simply place the pointer over the relevant car and press FIRE.

PLEASE NOTE: This option is not available on Spectrum and Amstrad cassette versions.

#### **THE SALES OFFICE**

The sales man will offer you a trade-in price for your old car-the amount offered is dependent on its condition. You have the choice of handing over the asking price or bartering with him for a bargain. Place the pointer on the information bar at the bottom of the screen and press FIRE when you want to speak, and then on the line relevant to your answer to him.

Be careful not to push him too far otherwise he might throw you out of his office altogether. If this is the case, you will have to compete in another race before being allowed entry again. To exit from the sales office, place the pointer on the exit door and press FIRE.

The option to barter is not available on Spectrum. Amstrad and Commodore.

## **THE GARAGE**

You can enter the garage at the beginning of the game or at any interval in between races. This is where you make the essential repairs to your car's engine, bodywork and tyres. You can also purchase extra fuel here.

To improve your on-track performance and increase your chances of winning, you can also buy a range of "optional extras" from the aarage:

Power Steering - Essential for decreasing your turning circle and allowing for faster corner-taking.

Turbo-Charaer - Use this to increase your acceleration rate. This option is particularly useful when running into patches of mud which slow your car down.

High Speed Kit - Increases your maximum speed - invaluable on the straights!

Retro - Use this for faster braking.

Front Missile - You can only buy one of these per race. Fire it when an opponent is directly in front to ensure a total write-off plus a hazardous obstruction for all other cars behind.

Rear Missile-Blow any persistent tail-ender out of the race-but like the front missile, you can only buy one per race.

Spin Assist-You will need this if your car is thrown into an uncontrollable skid caused by either oil or water. Spin Assist will always point your car in the right direction.

Side Armour - Use this to send any other vehicle into an uncontrollable spin simply by ramming it.

Place the pointer on the special feature or boxes marked "Tyres". "Fuel" "Engine" or "Body" that you want to buy. As the till rings up the sale, your money total is decreased accordinaly. You can only use the extras that you buy in the following race. Anything not used will be cancelled out and you will have to buy it again for any future race.

To leave the garage, place the pointer on the exit door and press FIRE. To begin the first stage, you select a track numbered from one to nine. Place the pointer on the track number that you want to race in and press **FIRE** 

You will start the competition in a Taraco Neoroder Turbo because you will not be able to afford a smarter set of wheels until you have earned some prize money.

You can race the tracks in any order you want. You must however race all nine tracks before you can advance onto the next stage. At this point. a password will appear automatically on the screen. Press FIRE to continue onto the next level. (Blank boxes appear at the end of these instructions for you to record the passwords so that you can go straight onto the second and third levels at any time after having completed the first stage.)

On the cassette versions the tracks are stored sequentially, and so in this instance it will save vou time if you race the tracks in the correct order.

You will have to come within the first three competitors during any race to qualify for the next round. Fourth or worse means you are out of the competition! Failure of either fuel, tyres, bodywork or engine whilst racing will also result in disqualification.

#### **PLAYING TIPS**

Press the FIRE button to move you car forward. Then move the joystick either left or right to steer.

When screeching into a bend, try taking your finger off the FIRE button but still steering. This has the effect of a handbrake turn!

If you have to drive through an oil slick on one of the straights, make sure your car is going in a straight line to ensure a controllable slide.

Always use the front or rear missile on the straights. If you hit and immobilise a car, it will cause a massive pile-up on the next lap!

#### **SCREEN DISPLAY**

The dashboard of your car constantly monitors the condition of tyres, engine wear and bodywork. These conditions deteriorate accordingly as you race dependent on tyre screeches, engine speed and damage sustained to bodywork from collisions with either course or other vehicles. Your current position and laps covered are also displayed.

#### **KEYBOARD CONTROLS**

- **ESC** - Quits current game.
- p - Pauses game.

#### **KEYBOARD COMMANDS (Spectrum & Amstrad only)**

- **SPACE**  $-$  Accelerate
- Fire front missile  $\mathbf{Q}$
- A - Fire back missile
- $\circ$ .  $-$  Steer  $|$ eft
- **p** - Steer right

#### **JOYSTICK CONTROLS**

- FIDE  $-$  Accelerate
- LEFT  $-$  Left
- **PIGHT**  $-$  Right
- **UP**  $-$  Fire front missile
- **DOWN**  $-$  Fire rear missile
- C Copyright Magnetic Fields (Software Design) Limited 1990
- C Copyright Gremlin Graphics Software Limited 1990

## **SUPER CARS**

## **INSTRUCTIONS DE CHARGEMENT**

#### **Commodore Amiga**

- 1. Placez votre ordinateur comme indiqué dans le manuel.
- 2. Allumez votre TV/Moniteur, puis votre ordinateur.
- 3. Introduisez le disque 'A' dans le lecteur DFO ou dans le lecteur de disque incorporé.
- 4. Assurez-vous bien que le manche à balai soit relié à l'entrée de manche à balai 2
- 5. Le disque 'A' se charge automatiquement. Introduisez le disque 'B' lorsque c'est indiqué et appuvez sur le bouton FEU.

## **Atari ST**

- 1. Placez votre ordinateur comme indiqué dans le manuel.
- 2. Introduisez le disque de jeu dans le lecteur de disque interne.
- 3. Assurez vous bien que le manche à balai soit relié à l'éntree de manche à balai 1
- 4. Le jeu se charge automatiquement.

## Spectrum 48K/128K/+2

- 1. Insérez la cassette dans le magnétophone.
- 2. Tapez LOAD"".
- 3. Appuyez sur la touche play du magnétophone. Le jeu se chargera automatiquement. Suivez les incitations de charaement auj apparaissent sur l'écran pour les instructions à suivre.

## Spectrum  $+3$

- 1. Insérez la disquette dans l'unité interne, étiquette vers le haut
- 2. Utilisez le chargeur interne pour charger le jeu. Suivez les incitations de chargement aui apparaissent sur l'écran pour les instructions à **SUIVIA**

#### **Amstrad Cassette**

- 1. Insérez la cassette dans le magnétophone interne.
- 2. Tapez ICPM et appuvez sur la touche ENTER. Le jeu se chargera automatiquement. Suivez les incitations de chargement qui apparaissent sur l'écran pour les instructions à suivre.

#### **Amstrad Disquette**

- 1. Insérez la disquette dans l'unité interne.
- 2. Tapez RUN" et appuvez sur la touche ENTER=
- 3. Le ieu se chargera automatiquement. Suivez les incitations de chargement qui apparaissent sur l'écran pour les instructions à suivre.

## Commodore 64 Cassette

- 1. Insérez la cassette dans le magnétophone.
- 2. Tapez LOAD et appuvez sur la touche ENTER.
- 3. Le jeu se chargera automatiquement. Suivez les incitations de chargement qui apparaissent sur l'écran pour les instructions à suivre.

## **Commodore Disquette**

- 1. Insérez la disquette dans l'unité de lecture.
- 2. Tapez LOAD"", 8,1 et appuvez sur la touche ENTER.
- 3. Le jeu se chargera automatiquement. Suivez les incitations de chargement qui apparaissent sur l'écran pour les instructions à suivre.

## **SCENARIO**

L'action se déroule dans un monde de pseudo-fiction, où des voitures imaginaires s'affrontent pour obtenir la suprématie sur un circuit périlleux. qui vous glace le sang, au coeur d'un désert. Le circuit est vu d'en haut. Chaque piste est constituée de virages tortueux, de lignes droites, tunnels et tournants qui deviennent de plus en plus dangereux à mesure que vous franchissez les étapes. Sur les pistes: boue, eau et huile représentent d'autres dangers qui ont des effets variés sur les voitures en pleine vitesse. A mesure que vous progressez dans le jeu, le nombre de vos adversaires et d'obstacles sur les pistes augmente à une allure déconcertante et effravante.

#### **LE JEU**

Vous commencez le jeu avec un crédit de £5000. Vous pouvez choisir de consulter les caractéristiques des voitures disponibles, d'aller au bureau de vente ou de commencer la course immédiatement. Pour indiquer l'option choisie, utilisez le pointer (main blanche) et cliquez sur l'option de votre choix. Puis appuvez sur le bouton FEU.

## **LES ECRANS DE SPECIFICATION**

Chaque voiture a son propre écran de spécification. Les informations donnés sont: la variation de moteur, la vitesse maximale, les dimensions. ainsi qu'un brève description des capacités de la voiture. Pour visualiser l'un de ces écrans, placez simplement le pointer (main blanche) sur la voiture concernée et appuvez sur FEU.

REMARQUE: Cette option n'est pas disponible sur les versions Spectrum et Amstrad cassette

## **AU BUREAU DE VENTE**

Le vendeur vous fera un prix pour reprendre votre ancienne voiture, prix aui dépendra de son état. Vous pouvez soit payer le prix demandé, soit marchander pour avoir une réduction. Placez l'iĉone sur les informations au bas de l'écran et appuyez sur le bouton FEU lorsaue vous voulez parlerplacez ensuite l'iĉone sur la ligne correspondant à votre réponse. Cependant, attention à ne pas aller trop loin lorsque vous marchandez. car le vendeur pourrait vous expulser de son bureau. Si c'est le cas. il vous faudra participer à une autre course avant de pouvoir y entrer à nouveau. Pour sortir du bureau de vente, placez le pointer sur la porte de sortie et appuvez sur FEU.

L'option d'échange n'est pas disponible sur Spectrum, Amstrad et Commodore

## **AU GARAGE**

Vous pouvez entrer dans le garage au début du jeu ou à n'importe quel moment entre les courses. C'est là que vous faites les réparations essentielles du moteur, de la carrosserie et des pneus de votre voiture. Vous pouvez également y acheter un supplément de carburant. Pour améliorer votre performance sur piste et auamenter vos chances de gagner, vous pouvez aussi acheter un assortiment de "suppléments en option" au agrage.

Direction Assistée - Essentielle pour diminuer l'amplitude de vos virgges et vous permettre de les prendre plus rapidement.

Turbo-Charaeur - Pour auamenter votre vitesse d'accélération. Cette option est particulièrement utile lorsque vous roulez sur des plaques de boue, ce qui ralentit votre voiture.

Kit Ultra-Rapide - Pour quamenter votre vitesse maximale: formidable sur liane droite.

**Retro - Pour freiner plus rapidement.** 

Missile Avant - Un seul peut être acheté par course. Tirez lorsau'un véhicule adverse se trouve juste devant, de facon à être sûr au'il soit hors d'usage et que toutes les voitures derrière soient bloquées.

Missile Arrière - Pour éliminer de la course un véhicule aui demeure constamment en dernière position. Cependant, de même que pour le missile avant, yous ne pouvez en acheter au'un seul par course.

En Cas de Derapage - Vous en gurez besoin si votre voiture est prise dans un dérapage provoqué par une plaque d'huile ou d'equ. Spin Assist vous permettra toujours de remettre votre voiture dans la bonne direction.

Blindage Latéral - Pour lancer un autre véhicule dans un dérapage incontrôlable, tout simplement en le percutant.

Placez l'icône sur les rubriques ou cases spéciales portant la mention TYRES (Pneus), FUEL (Carburant), ENGINE (Moteur) ou BODY (Carrosserie), suivant ce que vous voulez acheter. Lorsque la caisse enregistre la vente. le montant total de votre argent diminue en proportion. Les suppléments que vous achetez ne peuvent être utilisés que dans la course qui suit. Tout ce que vous n'utilisez pas sera annulé et vous serez obligé de l'acheter à nouveau pour une prochaine course.

Pour quitter le garage, placez l'icône sur la porte de sortie et appuyez sur le bouton FEU. Pour la première étape, sélectionnez une piste numérotée entre 1 et 9. Placez le pointer sur le numéro de la piste choisie et appuyez sur FEU.

Vous commencerez la compétition avec un Taraco Neoroder Turbo car vous ne pourrez vous offrir de voiture plus rapide avant d'avoir remporté de prix.

Vous pouvez faire les courses dans l'ordre aue vous voulez. Il vous faut cependant emprunter chacune des neuf pistes avant de pouvoir passer à l'étape suivante. Un mot de passe apparaîtra alors automatiquement sur l'écran. Appuvez sur FEU pour passer à l'étape suivante. (Des cases vides apparaissent à la fin de ces instructions pour que vous puissiez enregistrer les mots de passe et passer directement aux étapes deux et trois à n'importe quel moment après avoir fini la première étape.)

Sur les versions cassette, les pistes sont en séquence, donc dans ce cas, vous gangerez du temps si vous les utilisez dans le bon ordre.

Il faut que vous arriviez parmi les trois premiers concurrents d'une course pour être qualifié pour la course suivante. Si vous êtes quatrième ou au-dessous, cela signifie que vous êtes disqualifié. Si vous manquez de carburant ou en case de défaillance des pneus, de la carrosserie ou du moteur pendant la course, vous serez également disqualifié.

#### **QUELQUES CONSEILS**

Appuyez sur le bouton FEU pour faire avancer votre voiture. Puis déplacez votre manche à balai soit à gauche soit à droite pour diriger votre véhicule

Lorsque vos pneus crissent dans un virage, arrêtez d'appuyer sur le bouton FEU mais continuez à diriger votre véhicule. Ceci a l'effet du frein à main et vous permet de ralentir légèrement dans un virage.

Si vous devez traverser une plaque d'huile sur l'une des lignes droites. assurez-vous que votre voiture va parfaitement en ligne droite afin de pouvoir contrôler le dérapage.

Utilisez toujours les missiles avant et arrière sur les lignes droites. Si vous touchez une voiture et l'immobilisez, cela provoquera un embouteillage important au prochain tour.

#### **VISUALISATION SUR ECRAN**

Le tableau de bord de votre voiture contrôle constamment l'état des penus, de l'usure du moteur et de la carrosserie. L'importance de la détérioration pendant le course dépend des crissements de pneus, de la vitesse du moteur et de tout dommage subi par la carrosserie suite à des collisions soit sur le parcours soit avec d'autres véhicules. L'écran affiche également votre position actuelle et le nombre de tours que vous avez faits

#### **COMMANDES DU CLAVIER**

- Pour sortie du jeu en cours. **FSC**
- Þ  $-$  Prijse

#### **COMMANDES CLAVIER (Spectrum et Amstrad Uniquement)**

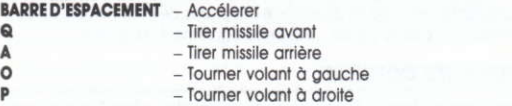

#### **COMMANDES DU MANCHE A BALAI**

- **FFU** - Pour accélérer
- GAUCHE Gauche
- **DROITE** Droite
- Feu missile avant **HAUT**
- Feu missile arrière **BAS**

CCopyright Magnetic Fields (Software Design) Limited 1990 C Copyright Gremlin Graphics Software Limited 1990

# **SUPER CARST**

## **LADEANWEISUNGEN**

#### **Commodore Amiga**

- 1. Den Computer aufstellen wie im Handbuch beschrieben.
- 2. TV oder Monitor einschalten und dann den Computer.
- 3. Diskette A in Laufwerk DF0 eingeben oder in eingebautes Laufwerk.
- 4. Diskette A wird nun automatisch laden. Wenn dazu aufgefordert. Diskette B eingeben und auf FEUER drücken.

#### **Atari ST**

- 1. Den Computer wie im Handbuch beschrieben aufstellen.
- 2. Spieldiskette in internes Laufwerk eingeben.
- 3. Vergewissern Sie sich, daß der Joystick an Port 1 angeschlossen ist.
- 4. Das Spiel wird nun automatisch geladen.

#### Spectrum 48K/128K/+2

- 1. Diskette in den Rekorder einlegen.
- 2. LOAD "" eingeben.
- 3. PLAY auf dem Rekorder drücken. Das Spiel wird nun automatisch geladen. Befolgen sie dann die Anweisungen auf dem Bildschirm.

## Spectrum  $+3$

- 1. Diskette, mit Beschriftung nach oben, in das eingebaute Laufwerk einlegen.
- 2. Benutzen Sie die eingebaute Ladeoption (Loader) und befolgen Sie die Anweisungen auf dem Bildschirm.

#### **Amstrad Kassette**

- 1. Diskette in das eingebaute Laufwerk einlegen.
- 2. Tippen Sie ICPM ein und drücken Sie ENTER. Das Spiel wird nun automatisch geladen. Befolgen Sie dann die Anweisungen auf dem Bildschirm.

#### **Amstrad Diskette**

- 1. Diskette in das eingebaute Laufwerk einlegen.
- 2. Tippen Sie RUN" ein und drücken Sie FNTFP
- 3. Das Spiel wird nun automatisch geladen. Befolgen Sie dann die Anweisungen auf dem Bildschirm

#### Commodore 64 Kassette

- 1. Kassette in den Rekorder einlegen.
- 2. Tippen Sie LOAD ein und drücken Sie ENTER.
- 3. Das Spiel wird nun automatisch geladen. Befolgen Sie dann die Anweisungen auf dem Bildschirm

#### **Commodore Disk**

- 1. Diskette in das Laufwerk einlegen.
- 2. Tippen Sie LOAD"\*", 8,1 ein und drücken Sie ENTER

3. Das Spiel wird nun automatisch geladen. Befolgen Sie dann die Anweisungen auf dem Bildschirm.

## **SZENAPIO**

Super Cars findet in einer Pseudo-Fantasiewelt statt, wo mitten in einer Wüste und auf gefährlichen, nervenspannenden Rennstrecken Autos miteinander um die Vorherrschaft kämpfen. Jede Strecke besteht aus bedrohlichen Kurven. Geraden. Tunnels und Abzweigungen, die immer schwieriger und gefährlicher werden, indem Sie durch die verschiedenen Levels rasen. Unter anderen Gefahren aibt es Schlamm, Wasser und Öl auf der Rennbahn, die vielerlei Auswirkungen auf die eilenden Wagen haben. Als Sie durch das Spiel gelangen, nimmt die Anzahl Ihrer Geaner stets zu. und die Gefahren auf der Bahn vermehren sich in irrsinnigem Tempo.

## **DAS SPIEL**

Sie starten das Spiel mit einem Kredit von £5000 und haben die Wahl, zuerst die Spezifikationen der vorhandenen Autos zu besichtigen, das Verkaufsbüro zu besuchen oder sofort mit einem Rennen anzufangen. Um eine Option zu wählen plaziern Sie den Zeiger (eine weiße Hand) auf die gewählte Option und drücken dann auf FEUER

### **DER SPEZIFIKATIONEN-BILDSCHIRM**

Jeder Wagen hat seinen eigenen Spezifikationen-Bildschirm. Sie erhalten folgende Informationen: Einzelheiten über die verschiedenen Motoren, Höchstgeschwindigkeit. Dimensionen und eine kurze Beschreibung der Möglichkeiten eines Wagens. Um den entsprechenden Bildschirm zu besichtigen, einfach den Zeiger (die weiße Hand) auf den entsprechenden Wagen plazieren und FEUER drücken.

BEACHTE: Diese Option ist bei den Spectrum- und Amstrad-Versionen nicht vorhanden.

## **DAS VERKAUFSBÜRO (Sales Office)**

Der Verkäufer bietet an. Ihren alten Wagen zum Gebrauchswert zu kaufen - der Betrag hängt vom Zustand des Wagens ab. Sie müssen entscheiden. ob Sie den Betrag akzeptieren oder ob Sie einen höheren Preis erhandeln wollen. Bewegen Sie den Pfeil auf die Informationsleiste am unteren Rand des Bildschirms und drücken Sie FEUER, wenn Sie sprechen wollen: zeigen Sie dann auf die entsprechende Antwort, die Sie geben möchten. Bedrängen Sie den Verkäufer nicht zu sehr, er schmeißt Sie sonst aus dem Büro, Falls dies aeschieht, müssen Sie an einem neuen Rennen teilnehmen. bevor Sie das Büro wieder betreten können. Um das Büro zu verlassen. müssen Sie den Zeiger auf die Ausgangsfür bewegen und FEUER drücken.

Tauschaeschäfte sind bei den Spectrum- und Amstrad-Versionen nicht möglich.

## **DIE WERKSTÄTTE (Garage)**

Sie können die Werkstätte zu Beginn des Spiels oder zwischen den Rennen anfahren. Hier nehmen Sie die wichtigsten Reparaturen am Motor, der Karosserie und den Reifen vor. Sie können hier auch zusätzlichen Kraftstoff erwerben. Um Ihre Streckenleistung zu verbessern und Ihre Gewinnchance zu erhöhen, können Sie eine Reihe von Extras in der Werkstaff kaufen.

Power Steering-Unerläßlich, um den Wendekreis zu verkleinern und den Wagen in den Kurven schneller zu machen.

Turbo Charger-Um die Beschleunigung zu verbessern. Dies ist besonders nützlich, wenn sich Schlamm auf der Strecke befindet, der Ihren Wagen verlangsamt.

High Speed Kit - Erhöht Ihre Höchstgeschwindigkeit - unbezahlbar auf der Geraden.

Retro - Für eine bessere Bremsleistung.

Front Missile - Sie können eine Rakete pro Rennen erwerben. Feuern Sie. wenn sich ein gegnerischer Wagen direkt vor Ihnen befindet, um einen Totalschaden und ein gefährliches Hindernis für die nachfolgenden Fahrer zu schaffen.

Rear Missile - Schaffen Sie einen hartnäckigen Verfolger aus dem Wea -aber auch hier steht Ihnen nur eine Rakete pro Rennen zur Verfügung.

Spin Assit - Wird benötigt, wenn der Wagen ins Schleudern gerät, auf einer Öl- oder Wasserlache. Spin Assist bringt Ihren Wagen wieder in die richtige Richtung.

Side Armour - Wenn Sie einen anderen Wagen rammen, gerät er ins Schleudern.

Plazieren Sie den Zeiger auf die Extras oder die Kästen mit der Aufschrift »Tyres« (Reifen), »Fuel« (Kraftstoff), »Engine« (Motor) oder »Body« (Karosserie), je nachdem, was Sie laufen möchten. Ihre Geldmenge wird um den entsprechenden Betrag verringert. Die Extras, die Sie gekauft haben, können nur im darauffolgenden Rennen benutzt werden. Was Sie nicht benutzt haben, verliert seine Funktion und muß für das nächste Rennen neu erworben werden.

Um die Werkstatt zu verlassen, bewegen Sie den Zeiger auf die Ausgangstür und drücken FEUER. Um den ersten Spielabschnitt zu starten, wählen Sie eine Rennstrecke, von eins bis neun numeriert. Plazieren Sie den Zeiger auf die gewünschte Streckennummer und drücken Sie FEUER.

Sie beginnen das Rennen in einem Taraco Neoroder Turbo, da Sie sich einen besseren Wagen erst dann leisten können, wenn Sie genügend Rennen gewonnen haben.

Sie können die Strecken in beliebiger Reihenfolge abfahren, doch müssen Sie alle Strecken gefahren haben, bevor Sie zur nächsten Stufe übergehen können. Ein Kennwort erscheint dann automatisch auf dem Bildschirm. Drücken Sie FEUER, um zur nächsten Stufe zu gehen. (Am Ende dieser Anweisungen wurde Platz gelassen, damit Sie die Kennworte eintragen können und so in späteren Spielen direkt zur zweiten und dritten Stufe vorgehen können, nachdem die erste Stufe einmal abgeschlossen haben.)

Bei Kassetten-Versionen des Spiels sind die Rennstrecken nach der Reihenfolge gespeichert, und Sie ersparen sich Zeit, wenn Sie sie nach dieser Reihenordnung befahren.

Sie müssen sich bei jedem Rennen unter den ersten drei plaziert haben. um zur nächsten Runde aufzusteigen. Gehen Sie als vierter oder auf einem noch niedigeren Rang durchs Ziel, so scheiden Sie aus. Sie werden auch disauglifiziert, wenn Reifen- oder Karosserieschäden auftreten oder Ihnen der Kraftstoff ausgeht.

#### **SPIELHINWEISE**

Drücken Sie den FEUERKNOPF, um den Wagen vorwärts zu bewegen. Bewegen Sie dann den Joystick nach rechts oder links, um den Wagen zu steuern.

Versuchen Sie, den FEUERKNOPF loszulassen, während sie immer noch steuern, wenn Sie in eine Kurve gehen. Dies hat die Wirkung einer Handbremsendrehung.

Wenn Sie auf einer Geraden durch eine Öllache fahren müssen, sollte der Wagen in einer geraden Linie fahren, damit Sie das Schleudern kontrollieren können

Benutzen Sie die vorderen und rückwärtigen Raketen immer auf einer Geraden. Wenn Sie eine Wagen treffen und zum Stillstand bringen. schaffen Sie eine Massenkarambolage in der nächsten Runde.

## **BILDSCHIPM-AN7FIGEN**

Das Armaturenbrett Ihres Wagens, zeigt ständig den Zustand der Reifen. der Motorabnutzung und der Karosserie an. Diese Zustände verschlechtern sich entsprechend Ihrer Fahrweise, Ihrer Geschwindigkeit und der Schäden an der Karosserie, die Sie durch Zusammenstöße mit anderen Wagen oder Hindernisen auf der Strecke erleiden. Ihre momentane Position und die gefahrenen Runden werden auch angezeigt.

#### **TASTATURSTEUERUNG**

**ESC** - Verlassen des Spiels.

D - Spielpause.

## **TASTATURBEFEHLE (Nur Spectrum und Amstrad)**

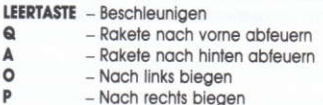

#### **JOYSTICK-STEUERUNG**

- **FEUER** - Beschleunigen
- **LINKS** - Wagen nach links
- **RECHTS** Wagen nach rechts
- **HOCH** - Feuern der vorderen Rakete
- RUNTER Feuern der rückwärtigen Rakete
- C Copyright Magnetic Fields (Software Design) Limited 1990
- C Copyright Gremlin Graphics Software Limited 1990.

# **SUPER CARS**

## **ISTRUZIONI DI CARICAMENTO**

#### **Commodore Amiga**

- 1. Imposta il computer secondo le istruzioni del manuale.
- 2. Accendi il Monitor/Televisore e poi il computer.
- 3. Inserisci il dischetto A nel drive incorporato o nel DF0.
- 4. Assicurati che il joystick sia inserito nella Porta 2.
- 5. Il dischetto A si carica automaticamente. Quando richiesto, inseriscì il dischetto B e premi FUOCO.

## Atari ST

- 1. Imposta il computer secondo le istruzioni del manuale.
- 2. Inserisci il dischetto nel drive interno.
- 3. Assicurati che il jovstick sia inserito nella Porta 1.
- 4. Il gioco si carica automaticamente.

## Spectrum 48K/128K/+2

- 1. Inserisci la cassetta
- 2. Ratti LOAD""

3. Premi PLAY sul registratore. Il gioco si carica e gira automaticamente. Per altre istruzioni, segui le indicazioni di caricamento sullo schermo

## Spectrum  $+3$

- 1. Inserisci il dischetto nell'unità disco incorporata, con l'etichetta rivolta in alto.
- 2. Usa il caricatore incorporato per caricare il gioco. Per altre istruzioni, segui le indicazioni sullo schermo.

#### **Amstrad Cassetta**

- 1. Inserisci la cassetta nel registratore incorporato.
- 2. Batti ICPM e premi INVIO. Il gioco si carica e gira automaticamente. Per altre istruzioni, segui le indicazioni sullo schermo.

#### **Amstrad Disco**

- 1. Inserisci il dischetto nell'unità disco incorporata.
- 2. Batti RUN" e premi INVIO.
- 3. Il gioco si carica automaticamente. Per altre istruzioni, segui le indicazioni sullo schermo.

#### Commodore 64 Cassetta

- 1. Inserisci la cassetta
- 2. Batti LOAD e premi INVIO.
- 3. Il gioco si carica automaticamente. Per altre istruzioni, seguì le indicazioni sullo schermo

#### **Commodore Disco**

- 1. Inserisci il dischetto nell'unità disco.
- 2. Batti LOAD"\*",8,1 e premi INVIO.
- 3. Il gioco si carica automaticamente. Per altre istruzioni, segui le indicazioni sullo schermo

## **SCENADIO**

Super Cars è ambientato in un mondo pseudo-fantastico, in cui macchine inventate si battono per la supremazia nel Campionato su un pericoloso e agahiacciante circuito nel cuore di un deserto, visto dall'alto. Ogni pista comprende svolte tortuose, rettilinei, gallerie e curve che diventano via via sempre più pericolose con il passare del livelli. Altri ostacoli sono costituiti dal fango, dall'ollo e acqua sulla pista, che provacano effetti diversi sulle vetture in corsa. Col procedere del gioco, ali avversari e ali ostacoli sulla pista aumentano a un ritmo allarmante e sconcerante

## IL GIOCO

Tu inizi a giocare con un credito di £5000. Puoi scegliere di prendere visione delle specifiche delle vetture disponibili, andare all'ufficio vendite oppure andare direttamente in gara. Per selezionare la tua opzione, usa il puntatore (la manina bianca) per fare un clic su quella prescelta, poi premi FUOCO).

#### **VIDEATA SPECIFICHE**

Ogni vettura ha una sua videata specifiche. Le informazioni comprendono i particolari sulle versioni del motore, la velocità massima, le dimensioni e una breve descrizione della capacità della macchina. Per ottenere una videata, basta collocare il puntatore (la manina bianca) sulla vettura interessata e premere **FUOCO**.

ATTENZIONE: Questa opzione non è disponibile sulle versioni cassetta Spectrum e Amstrad.

#### **OFFICIO VENDITE**

In concessionario ti offrirà ti prendere indietro la tua vecchia macchina - il prezzo dipende dalle condizioni in cui si trova. Tu hai la scelta di pagare il prezzo richiesto o di trattare per combinare un affare. Quando vuoi parlare, colloca il puntatore sulla barra informazioni in basso sullo schermo, poi premi FUOCO, poi sulla riga relativa alla tua risposta. Stai attento a non chiedere troppo, altrimenti corri il rischio che ti butti fuori dal suo ufficio.

Se questo accade, dovrai gareggiare in un'altra corsa prima di poter essere riammesso. Per uscire dall'ufficio vendite, metti il puntatore sulla porta di uscita e premi FUOCO.

L'opzione di baratto non è disponibile su Spectrum, Amstrad e Commodore.

#### **L'AUTORIMESSA**

Puoi andare nell'autorimessa all'inizio del gioco o in gualsiasi intervallo tra le corse. Qui puoi effettuare tutte le riparazioni essenziali al motore. alla carrozzeria e alle gomme. Qui puoi anche acquistare altro carburante. Per migliorare la prestazione su pista e aumentare le possibilità di vittoria, puoi anche acquisare una serie di accessori:

Servo sterzo - Essenziale per ridurre i giri del volante e per prendere curve più veloci.

Turbocompressore - Utilizzalo per potenziare l'accelerazione. Questa opzione risulta particolarmente utile quando finisci su chiazze di fango che ti rallentano.

Complesso Alta Velocità - Aumenta la velocità massima - prezioso nei rettilineil

Retro - Utilizzalo per frengre più rapidamente.

Missile Anteriore - Puoi acquistame solo uno per corsa. Lancialo augndo l'avversario ti sta proprio davanti, in modo da garantire la distruzione, e in più un ostacolo pericoloso per le macchine che ti seguono

Missile Posteriore - Spazza via i doppiati insisenti - ma come il missile anteriore, puoi acquistarne solo uno per corsa.

Controllo Sbandata - Questo ti serve auando la macchina sbanda senza controllo per una macchia d'olio o una pozza d'acqua. Questo accessorio rimette sempre la vettura nella direzione giusta.

Corazza Laterale - Usala per far sbandare gli altri andandogli addosso.

Colloca il puntatore sulle voci speciali o sulle caselle contrassegnate "Tyres" (Gomme), "Fuel" (Carburante), "Engine" (Motore), o "Body" (Carrozzeria), che vuoi acquistare. Quando la cassa registra la vendita. la tua riserva di soldi diminuisce di altrettanto. Gli accessori che acquisi. possono essere usati solo nella corsa seguente. Tutto quello che non viene utilizzato, si cancella e nelle corse seguenti dovrai acquistarne altri.

Per lasciare l'autorimessa, colloca il puntatore sulla porta di uscita e premi FUOCO. Per iniziare la prima fase, seleziona una delle piste numerate da uno a nove. Metti il puntatore sul numero della pista desiderata e premi **FUOCO** 

Tu inizi la aara con una Taraco Neoroder Turbo, perche non potrai permetterti una vettura migliore fino a che non hai vonti dei premi

Puoi eseguire le piste in qualunque ordine. Ma in ogni caso, devi eseguirle tutte e nove, prima di poter passare alla fase seguente. A questo punto. sullo schermo appare automaticamente una parola d'ordine. Per proseguire al prossimo livello, premi FUOCO. (Al termine di queste istruzioni, appaiono delle caselle vuote in cui reaistri le parole d'ordine. in modo da passare direttamente al secondo o terzo livello in qualsiasi momento dopo aver completato la prima fase).

Sulle versioni a cassetta, le piste sono archiviate in sequenza, per cui in questa occasione risparmi tempo se esegui le piste in ordine.

Per poterti qualificare per il prossimo turno, devi classificarti tra i primi tre. Il quarto posto, o peggio, significa l'eliminazione dalla gara. Anche i quasti a gomme, carburante, carrozzeria o motore durante la corsa, risultano in una squalifica.

#### **SUGGERIMENTI**

Per muovere la vettura in avanti, premi il bottone di **FUOCO**, Per sterzare. muovi il joystick a sinistra o a destra.

Quando freni in curva, cerca di togliere il dito dal bottone di **FUOCO** per continuando a sterzare. Questo ha l'effetto di una curva con freno a mano!

Se devi passare su una chiazzo d'olio in rettilineo, assicurati che la macchina vada dritta per consentire una sbandata controllata.

Usa i missili anteriore e posteriore sempre in rettilineo. Se colpisci e immobilizzi una vettura, provochi una serie di tamponate al prossimo giroli

#### **VISUALIZZAZIONE**

Sulla plancia della vettura vengono costantemente osservate le condizioni della gomme. l'usura del motore e la carrozzeria. Queste condizioni si deteriorano durante la corsa a seconda delle frenate, dei airi del motore e dei danni subiti nelle collisioni. Sono, inoltre, indicati anche la posizione attuale e i airi effettuati.

#### **CONTROLLI TASTIERA**

- **ESC** - Abbandona il gioco in corso.
- Þ  $-$  Pausa

#### **COMANDI TASTIERA (Solo per Spectrum e Amstrad)**

- **BARRA** Accelera
- $\Omega$ - Spara missile frontale
- Spara missile posteriore A
- $-$  Sterza a sinistra  $\circ$
- Þ  $-$  Sterza a destra

## **CONTROLLI JOYSTICK**

 $FUOCO - AccelerO$ 

 $SINISTPA - Sinistro$ 

**DESTRA** - Destro

**SU** - Spara missile anteriore

GIÙ - Spara missile posteriore

C Copyright Magnetic Fields (Software Design) Limited 1990

C Copyright Gremlin Graphics Software Limited 1990

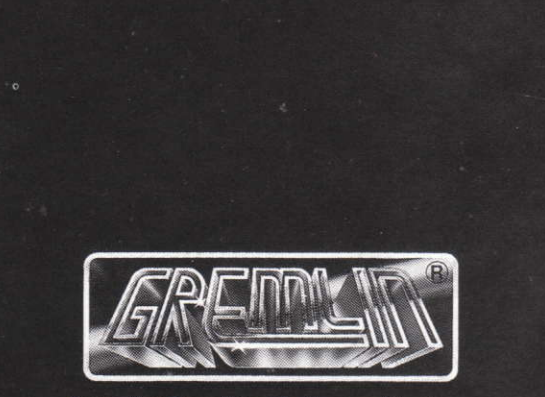

**Gremlin Graphics Software Limited,** Carver House, 2-4 Carver Street, Sheffield, S1 4FS. Telephone (0742) 753423